[Teamspeak](http://goto.manual2015.com/document.php?q=Teamspeak Server Manual) Server Manual >[>>>CLICK](http://goto.manual2015.com/document.php?q=Teamspeak Server Manual) HERE<<<

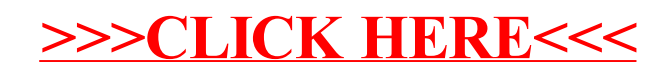